## 104-10-005 / Aufträge / Hapag

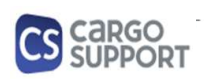

A) Importoptionen für Auftragsdaten

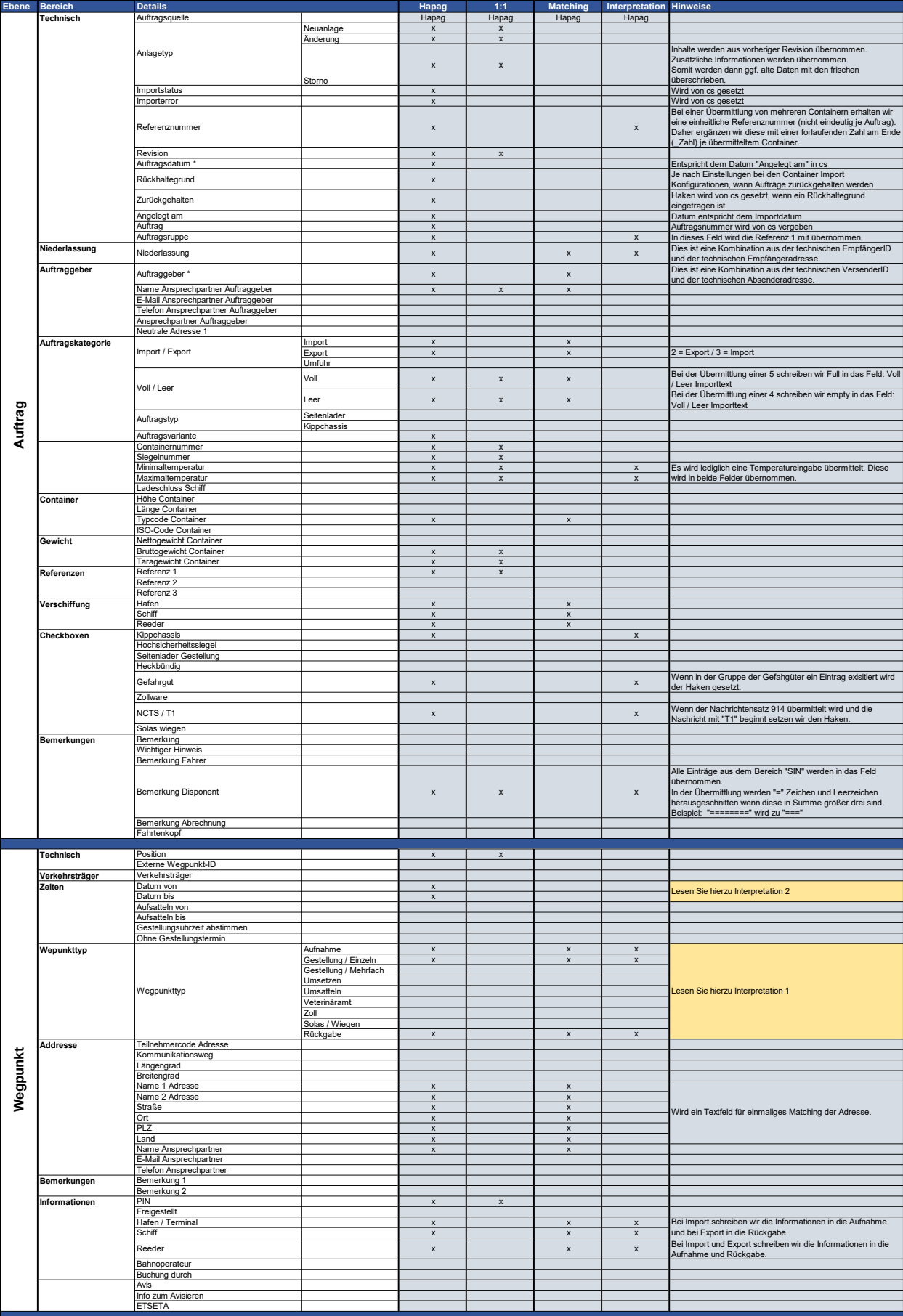

## 104-10-005 / Aufträge / Hapag

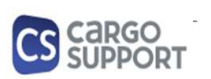

A) Importoptionen für Auftragsdaten

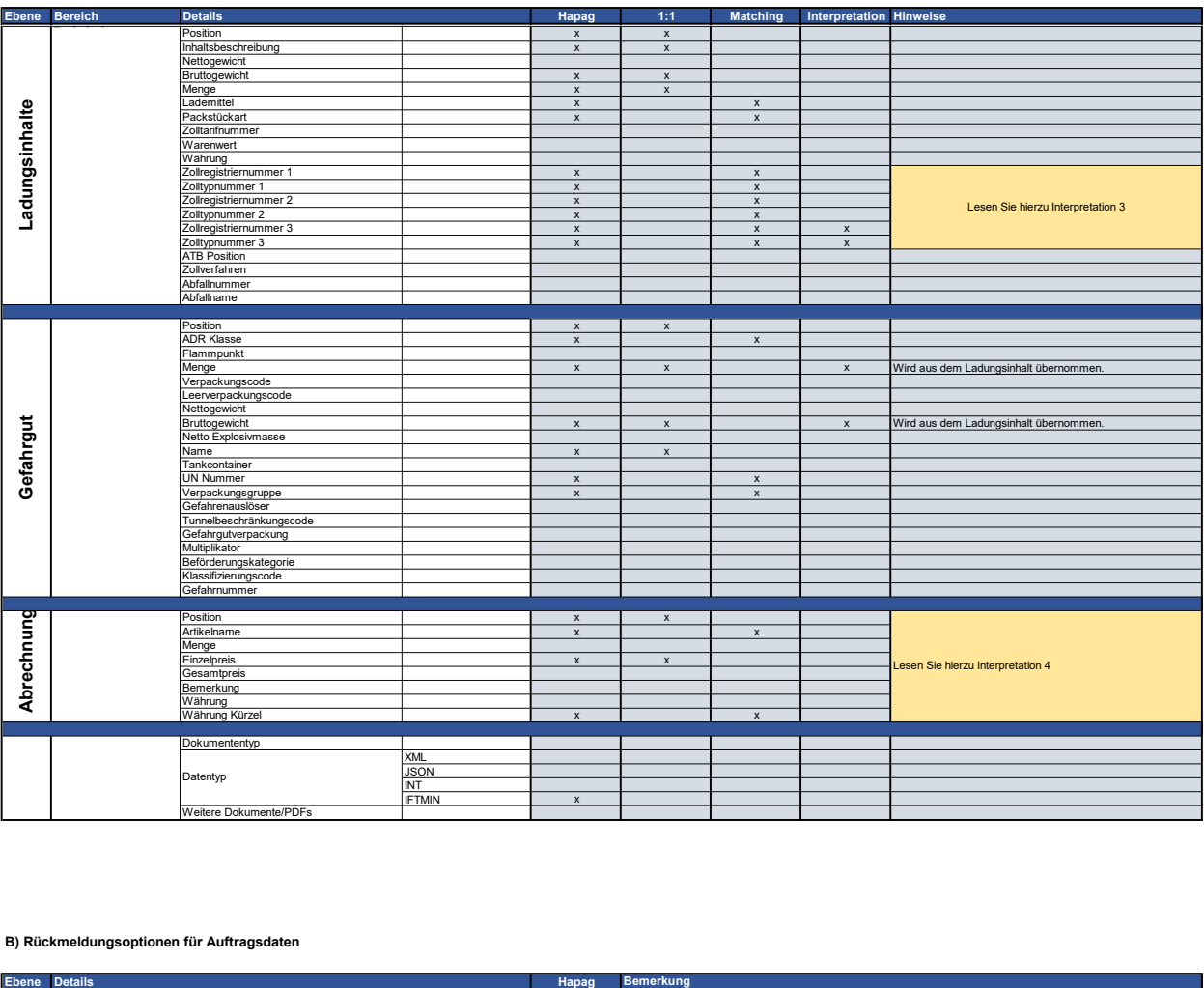

## B) Rückmeldungsoptionen für Auftragsdaten

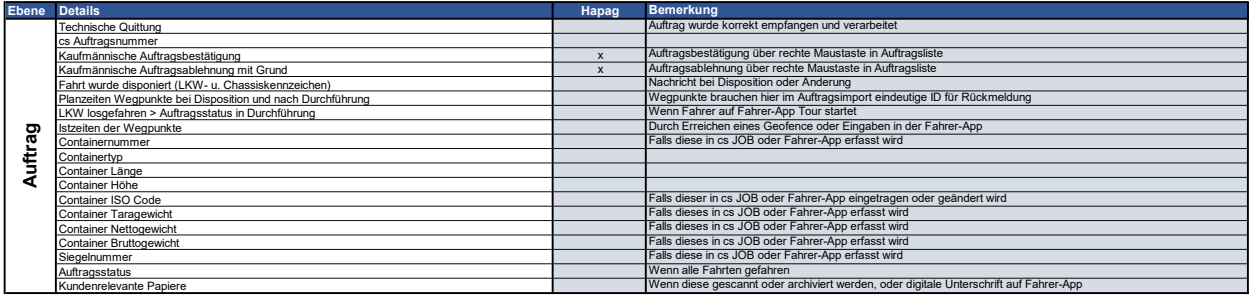